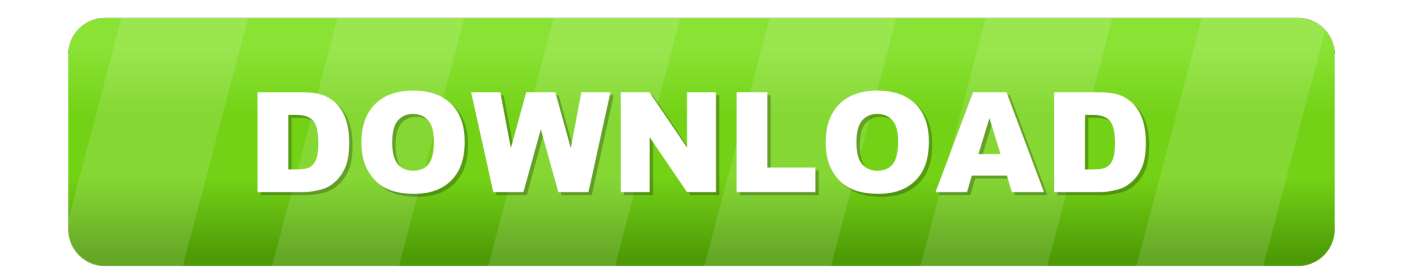

[Scaricare DWG TrueConvert 2016 Attivatore 64 Bits](https://tlniurl.com/1qlr3s)

[ERROR\\_GETTING\\_IMAGES-1](https://tlniurl.com/1qlr3s)

[Scaricare DWG TrueConvert 2016 Attivatore 64 Bits](https://tlniurl.com/1qlr3s)

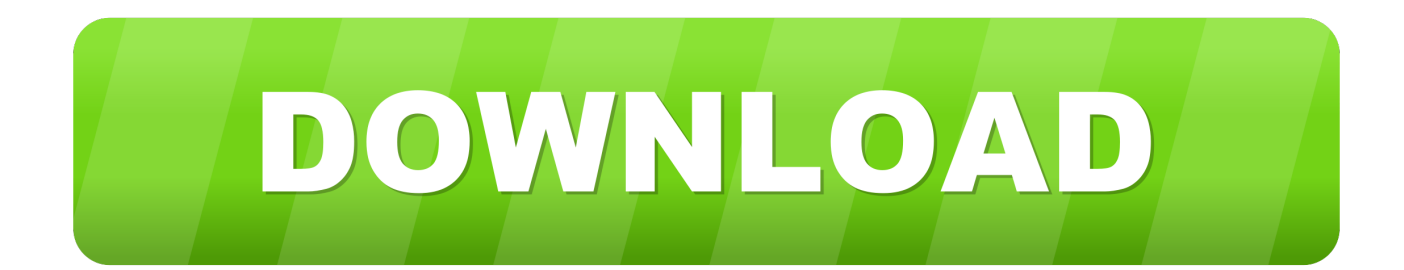

9bb750c82b